### ОРДЕНА ТРУДОВОГО КРАСНОГО ЗНАМЕНИ **АРЕНДНОЕ ПРЕДПРИЯТИЕ ПРОМСТРОЙПРОЕКТ**

### **ПОСОБИЕ 3.91 к СНиП 2.04.05-91**

### **Вентиляторные установки**

Главный инженер института И.Б.Львовский Главный специалист Б.В.Баркалов

### **УДК 697.911**

Рекомендовано к изданию решением секции Технического Совета арендного предприятия Промстройпроект. Пособие 3.91 к СНиП 2.04.05-91 разработано Промстройпроектом (канд. техн. наук Б.В.Баркалов) при участии ин-та СантехНИИПроект (канд. техн. наук Л.А.Бычкова) взамен раздела 11 пособия к СНиП 2.04.05.86.

В Пособии 3.91 приводятся указания по расчету потерь давления в установках радиальных вентиляторов и их аэродинамических характеристик. Течение воздуха в вентиляторе и присоединение к нему фасонных частей взаимосвязаны. Пособие предназначено для специалистов в области отопления, вентиляции и кондиционирования воздуха.

### **Рецензент доктор технических наук В.П.Титов**

Редактор инженер Н.В.Агафонова

1. Вентиляторной установкой называют вентилятор с присоединенными фасонными элементами сети, находящимися на расстоянии до пяти диаметров (5*Dv*) от входного и 3*Dg* от выходного отверстия, где *Dg* = 4,4*v/P*, *Av* и *P* – площадь и периметр выходного отверстия вентилятора. Течение воздуха в вентиляторе и присоединенных фасонных элементах взаимосвязаны, поэтому потери давления в установках с радиальными вентиляторами и аэродинамические характеристики вентустановок следует рассчитывать по данному Пособию. Характеристики вентустановок с осевыми вентиляторами следует рассчитывать по работе [1].

1. Бычкова Л.А. Рекомендации по расчету гидравлических сопротивлений сложных элементов систем вентиляции - М., Стройиздат, 1981, 29 с.

- 2. Коэффициенты гидравлического сопротивления (потерь давления) входного и выходного элементов вентустановки определены экспериментально и отнесены к динамическому давлению вентилятора *P*dv Па. Величина зависит от вида элемента, его геометрических характеристик, аэродинамической схемы вентилятора, режима его работы и дается при фиксированном расходе воздуха для трех характерных режимов: оптимального, соответствующего расходу  $L_{\rm opt}$  м<sup>3</sup>/ч, при максимальном значении КПД, и на границах аэродинамической характеристики вентилятора, соответствующих значению 0,9 $\omega_{\text{max}}$  слева L<sub>1</sub> и справа L<sub>2</sub> от оптимального режима (рис. 1). При расположении рабочей точки на характеристике вентилятора в промежутке между оптимальным режимом и границей рабочей области величину коэффициента следует определять интерполяцией.
- 3. Потери полного давления во входном и выходном элементах вентустановки *д P*, Па, рассчитываются по формуле:

 $\Delta P = \sum \zeta P_{d\nu}$ (1)

 $\sum$   $\zeta$ 

**где** *-* **сумма коэффициентов сопротивления входного и выходного элементов,**

$$
P_{dv} = \rho / 2 \left(\frac{L}{A_v}\right)^2
$$

*-* динамическое давление вентилятора в рабочей точке, Па.

- 4. Коэффициенты сопротивления фасонных элементов вентиляторной установки рекомендуется определять:
- 5. для входных элементов по табл. 1 и 2;
- 6. для выходных элементов по табл. 3-5;

 $P_{\mathcal{V}}^{'}$ 

 $\Delta \overline{\eta} = \zeta \frac{P_{d\nu}}{P_{\nu}}$ 

 $(4)$ 

 $= P_v - \partial P(2)$ 

ī

для составных элементов за вентиляторами с лопатками, загнутыми назал, показанных на рис. 2, при  $= l/Dg = l-l.5$ ;  $n =$ ਸ

- $A/Av = 1,5 2,6$ ;  $= H/Dg = 1 2$  принимать равными  $= 2$  при  $L_1$ ,  $= 0,7$  при  $L_{\text{out}}$  и  $L_2$ .
	- $P_{\rm v}$
	- 5. Полное давление вентустановки , Па, меньше полного давления вентилятора на величину потерь в присоединенных фасонных элементах и равно:
	- 6. КПД вентустановки <sup>«у</sup>меньше КПД вентилятора на величину потерь, вызванных присоединительными элементами на входе и выхоле

1.1.1.1.1.1.1.1.1.2 
$$
\sigma_5 = \sigma_5 \text{ a}^{-1} \sigma_5 = \sigma_6/(1-\sigma_7)
$$
 (3)  
1.1.1.1.1.1.1.2. 
$$
\text{The } \sigma_5 \text{ Krla} \text{ behtraarropa rpu}
$$
3aqaithom pacxoqe Bo3ayyxa; 
$$
\sum \Delta \overline{\eta}
$$

 $1.1.1.1.1.1.1.1.$ 

 $1.1.1.1.1.1.1.3.$  $\dot{q}$ <sup>o</sup> <sub>H</sub> - суммарное, действительное и относительное снижение КПД, вызванное присоединительными элементами.

 $P_{\rm v}$ 

- 7. Относительное снижение КПД вентустановки определяется:
- 8. для входных элементов по табл. 1 и 2;
- 9. для выходных элементов величина относительного снижения КПД равна:
	- где спринимается по табл. 3-5 или по п. 4.в.

## 8. Применение оптимальных способов присоединения вентилятора к сети и учет потерь в элементах присоединения особенно

- важен, когда доля динамического давления вентилятора в полном  $P_{\rm dy}/P_{\rm v}$  велика, т.е. при расположении рабочей точки вблизи оптимального режима и в правой части рабочей области аэродинамической характеристики вентилятора. 9. Для преобразования характеристики полного давления вентилятора и характеристику полного давления вентиляторной
- установки необходимо рассчитать согласно п.п. 3 и 4 потери полного давления в элементах присоединения при фиксированном расходе воздуха в названных в п. 2 трех характерных точках. Затем вычесть эти потери из характеристики

вентилятора (п.5) и по полученным трем точкам построить характеристику полного давления вентиляторной установки  $(pnc.1)$ .

Аналогично могут быть построены кривые КПД <9 (рис.1) и статистического КПД вентиляторной установки.

10. Рабочая точка вентиляторной установки 4 (рис.1) находится на пересечении характеристики сети с характеристикой полного давления вентиляторной установки. Рабочей точкой 5, находящейся на пересечении характеристики сети с каталожной характеристикой вентилятора, пользоваться не следует, т.к. это может явится причиной значительного снижения фактического  $L^t$ 

по сравнению с его расчетной величиной L. расхода воздуха

11. Если потери в вентустановке вызвали снижение расхода воздуха с  $L$  до м<sup>3</sup>/ч (рис.1), то для получения требуемого расхода скорость вращения n должна быть увеличена до определяемой по формуле:

 $n' = n L / L'(5)$ 

12. Входные элементы, усиливающие неравномерность воздушного потока (прямоугольные колено, коробка, диффузор и т.п.) рекомендуется размещать от вентилятора на расстоянии, превышающем указанные в п. 1.

Примечание. Потери в прямоугольной входной коробке, поворачивающей поток воздуха на 90°С, не могут значительно превышать потери в прямоугольном колене.

 $L^t$ 

 $\eta_3$ 

13. Хорошо изготовленные и смонтированные гибкие вставки практически не влияют на характеристики вентустановок, но при несносности их с входом в вентилятор, при провисании материала и уменьшении проходного сечения гибкие вставки являются источником существенных потерь.

Пример 1. Задано определить оптимальные геометрические характеристики и гидравлические потери пирамидального

ī

диффузора за радиальным вентилятором с лопатками, загнутыми вперед. Относительная длина диффузора  $= l/Dg = 1.5.$ Ī

Решение. По рис.3б находим, что длине = 1,5 соответствует оптимальная степень расширения n=1,9. Коэффициент сопротивления в таком диффузоре согласно табл. 3 составит на оптимальном режиме 0.3, на левой границе рабочей области 0.5, на правой границе 0,31.

Пример 2. Требуется по заданной характеристике полного давления радиального вентилятора с лопатками, загнутыми назад, построить характеристики вентустановки (рис.1).

Перед входом в вентилятор размещен плавный отвод, за вентилятором следует диффузор, отвод, короб.

**Решение.** Согласно табл. 2 коэффициенты л относительное снижение КПД установки с плавным отводом  $R=1,5D_0$  на Δη

 $=0.01$ ; 0.01 и 0.02. входе для трех характерных режимов составят:  $=0,4$ ; 0,45 и0,36;a

За вентилятором размещен диффузор ( $= 1.5$ ,  $n = 2$ ), отвод ( $R = Dg$ ) и короб =  $H/Dg = 2$ . Для выходного элемента по п. 4в коэффициенты для трех характерных режимов работы вентилятора составят: при  $L_1$  коэффициент  $= 2$ , при Lopt и L<sub>2</sub>,  $=$ 

0.7. Используя эти значения, рассчитываем по формуле 4 относительное снижение КПД установки под влиянием элементов выхода.

Полное давление вентиляторной установки на характерных режимах определяется по формуле (1) как разность полного давления вентилятора и суммарных потерь давления во входных и выходных элементах установки.

Относительное снижение КПД установки в каждой из трех точек суммируется для элементов входа и выхода, а КПД рассчитывается по формуле (3). По полученным трем точкам строится кривая КПД вентустановки.

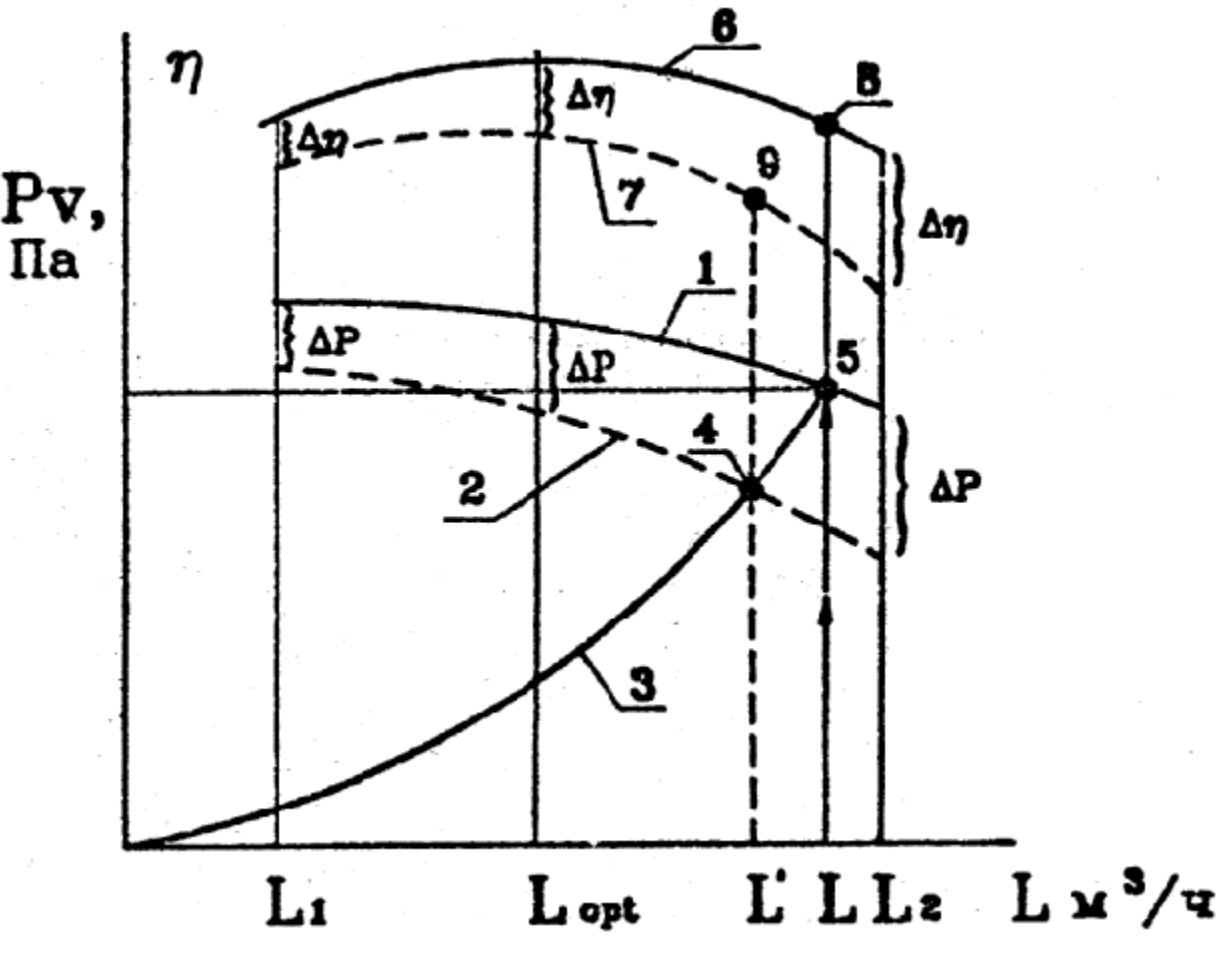

Рис. 1. Аэродинамические характеристики вентилятора и вентиляторной установки: 1- кривая полного давления вентилятора; 2- кривая полного давления вентиляторной установки;

3- характеристика сети; 4- рабочая точка вентиляторной установки; 5- рабочая точка вентилятора (без учета потерь давления в фасонных присоединительных элементах сети);

6- кривая КПД вентилятора; 7- кривая КПД вентиляторной установки; 8- значение КПД вентилятора, соответствующее рабочей точке 5; 9- значение КПД вентиляторной установки, соответствующее рабочей точке

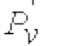

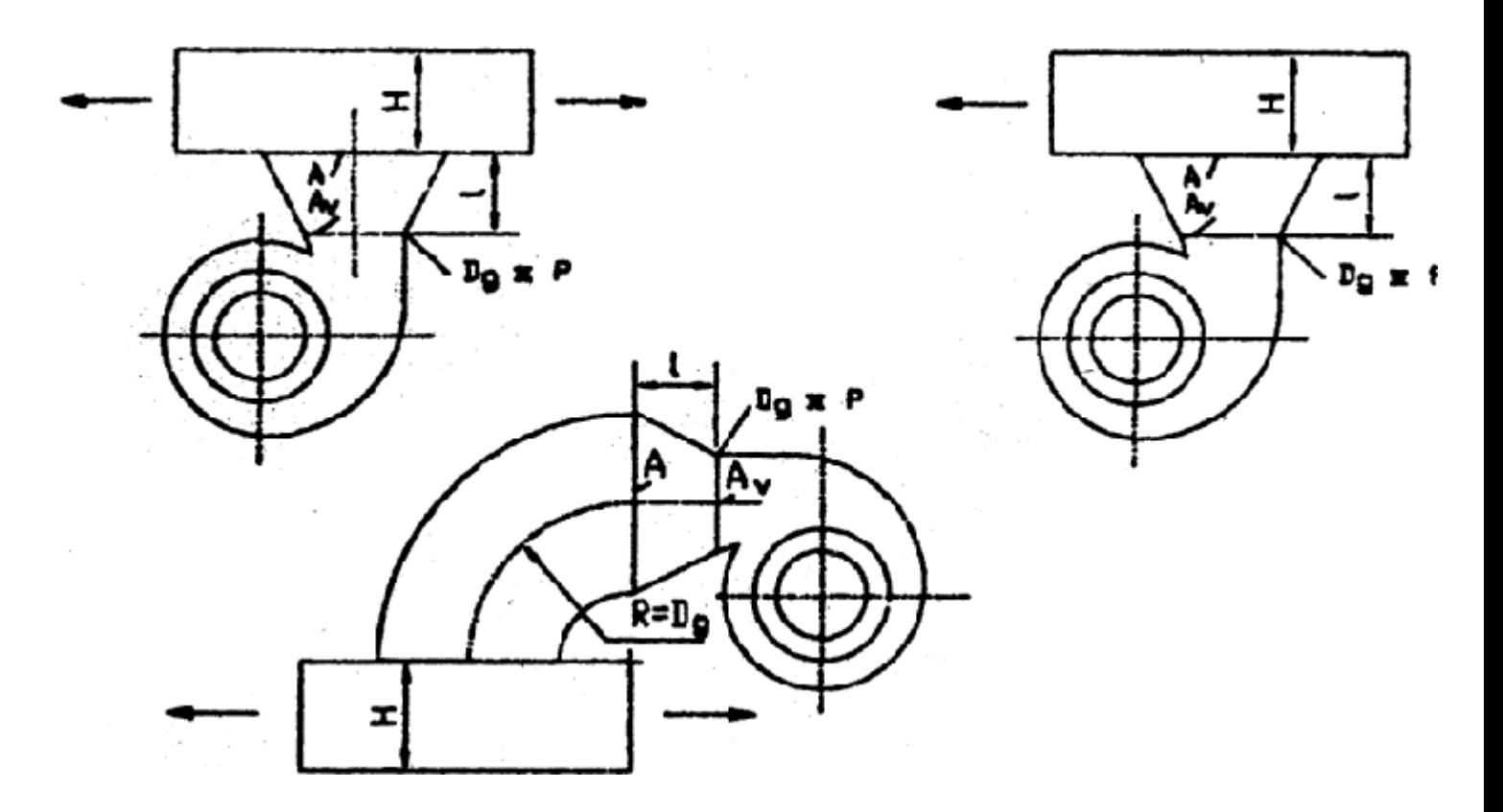

Рис. 2. Составной присоединительный элемент вентиляторной установки: *А*у, *А* – площади поперечного сечения диффузора, м<sup>2</sup>; *l* – длина диффузора, м; *H* - высота воздуховода, м;

*Dg* - гидравлический диаметр выходного сечения вентилятора *Dg=4Av/Ф*, где *Ф*- периметр выходного сечения вентилятора, м.

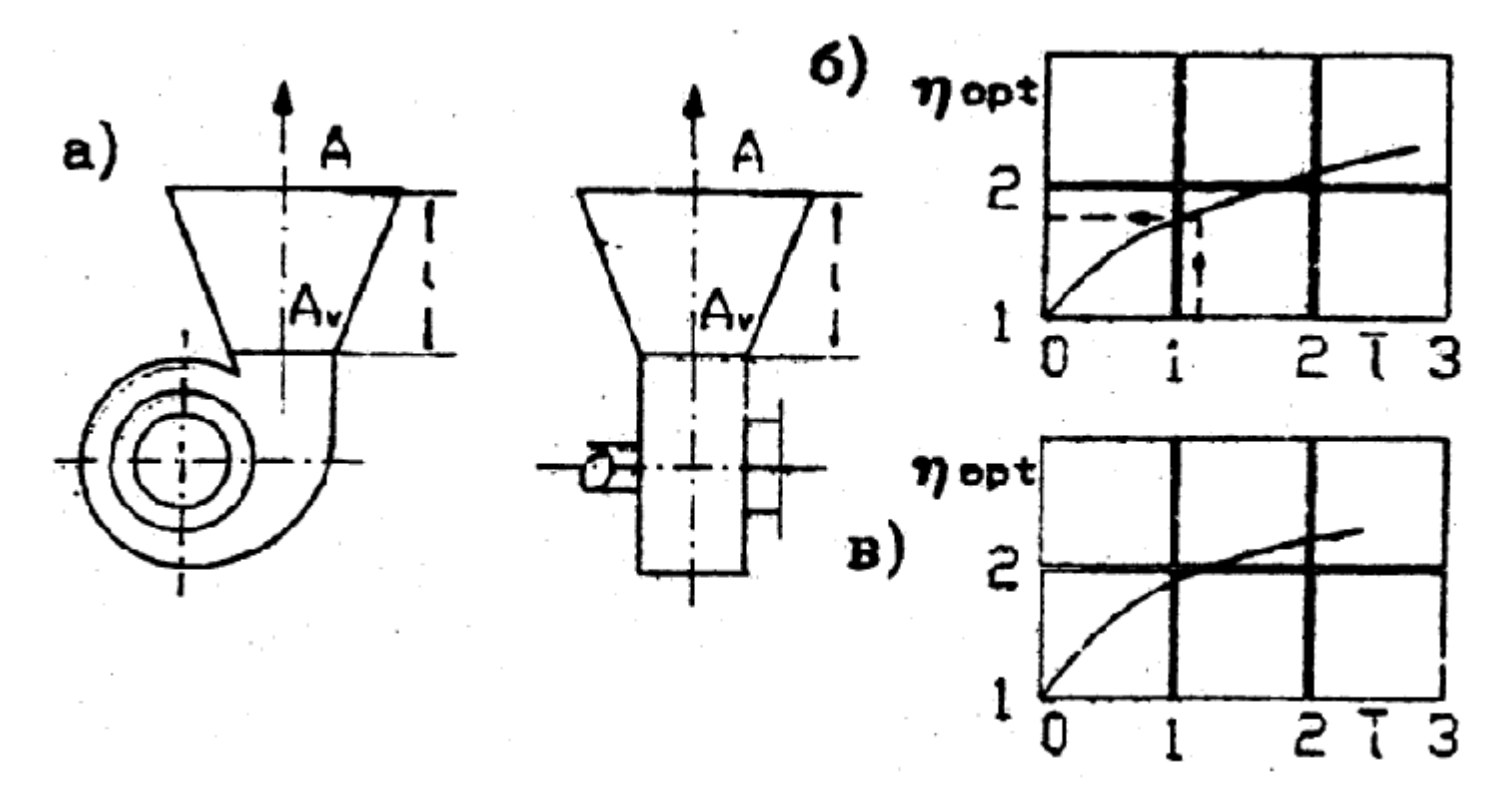

Рис. 3. Геометрические характеристики оптимальных пирамидальных диффузоров за радиальными вентиляторами: а -

$$
\bar{l} = l / \frac{4Av}{\Phi}
$$

размеры диффузоров; б - график оптимальных относительных размеров диффузоров и *nopt=A/Av* за вентиляторами с лопатками загнутыми вперед; в- то же, но с лопатками загнутыми назад; *Av*, *A*- площадь поперечного сечения диффузора, м<sup>2</sup>; *l*- длина диффузора, м; Ф- периметр выходного сечения вентилятора, м.

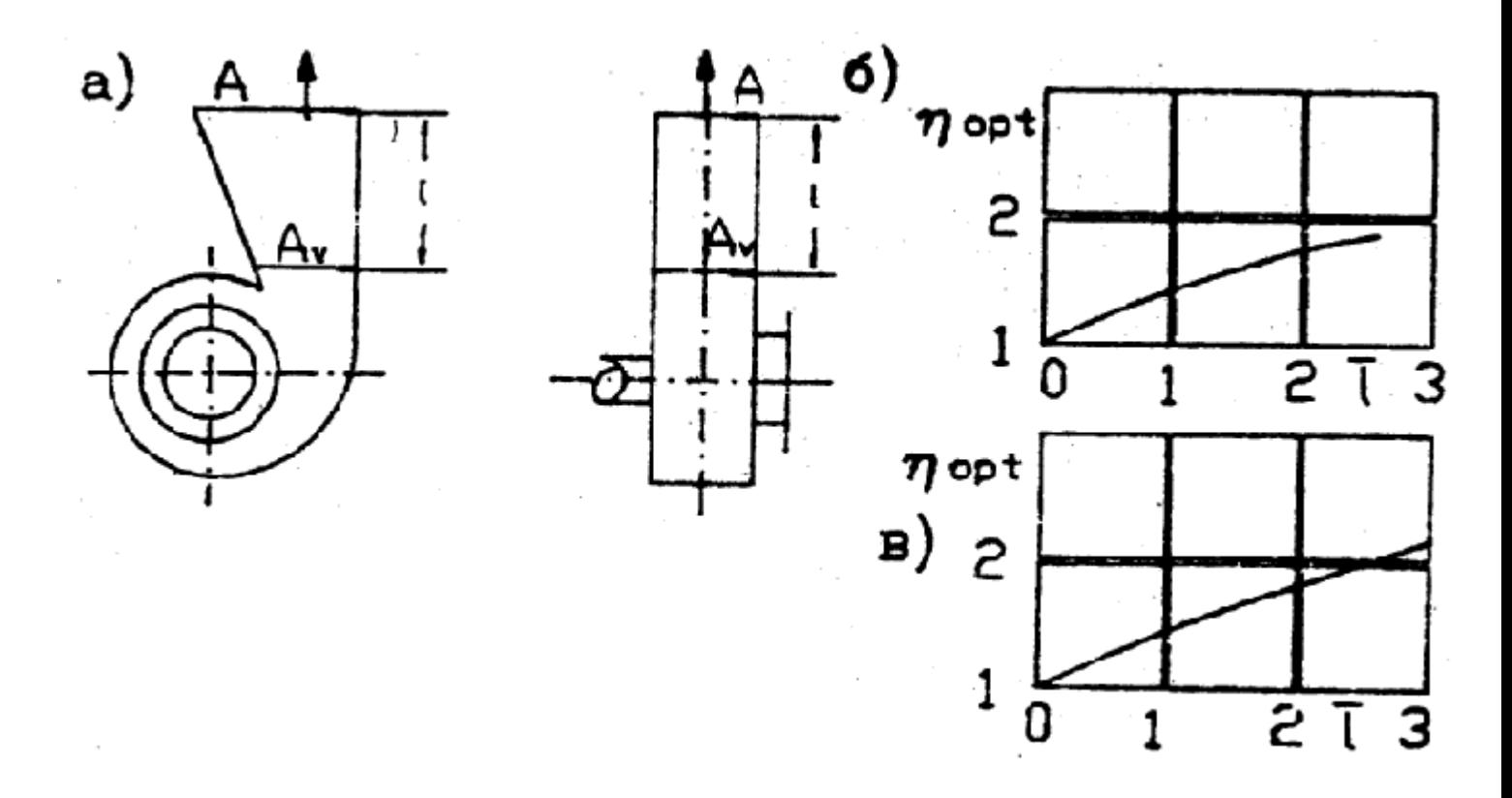

Рис. 4. Геометрические характеристики оптимальных, плоских несимметричных диффузоров за радиальными

 $\bar{l}=l/\frac{4A\nu}{\Phi}$ 

вентиляторами: а - размеры диффузоров; б - график оптимальных относительных размеров диффузоров и *nopt = A/Av* за вентиляторами с лопатками загнутыми вперед; в- то же, но с лопатками загнутыми назад; *Av*, *A* - площадь поперечного сечения диффузора, м<sup>2</sup>; *l*- длина диффузора, м; Ф- периметр выходного сечения вентилятора, м.

Таблица 1

$$
\Delta \overline{\eta}
$$

### Значение коэффициентов сопротивления и относительного снижения КПД установок радиальных вентиляторов с лопатками, загнутыми вперед

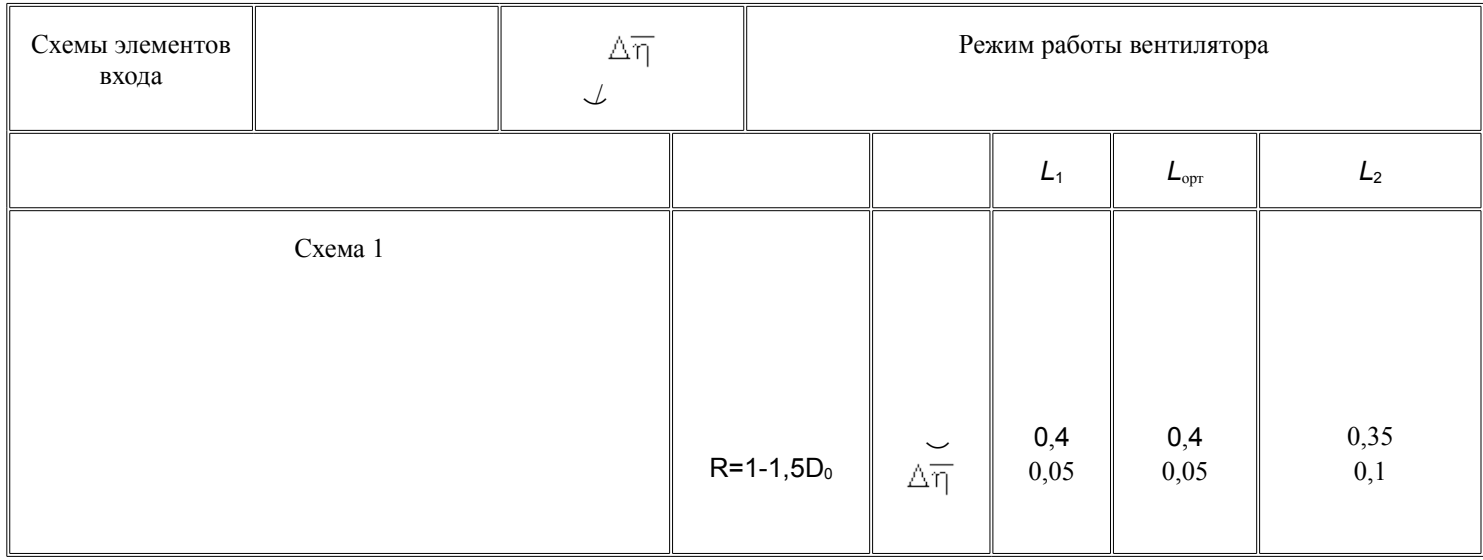

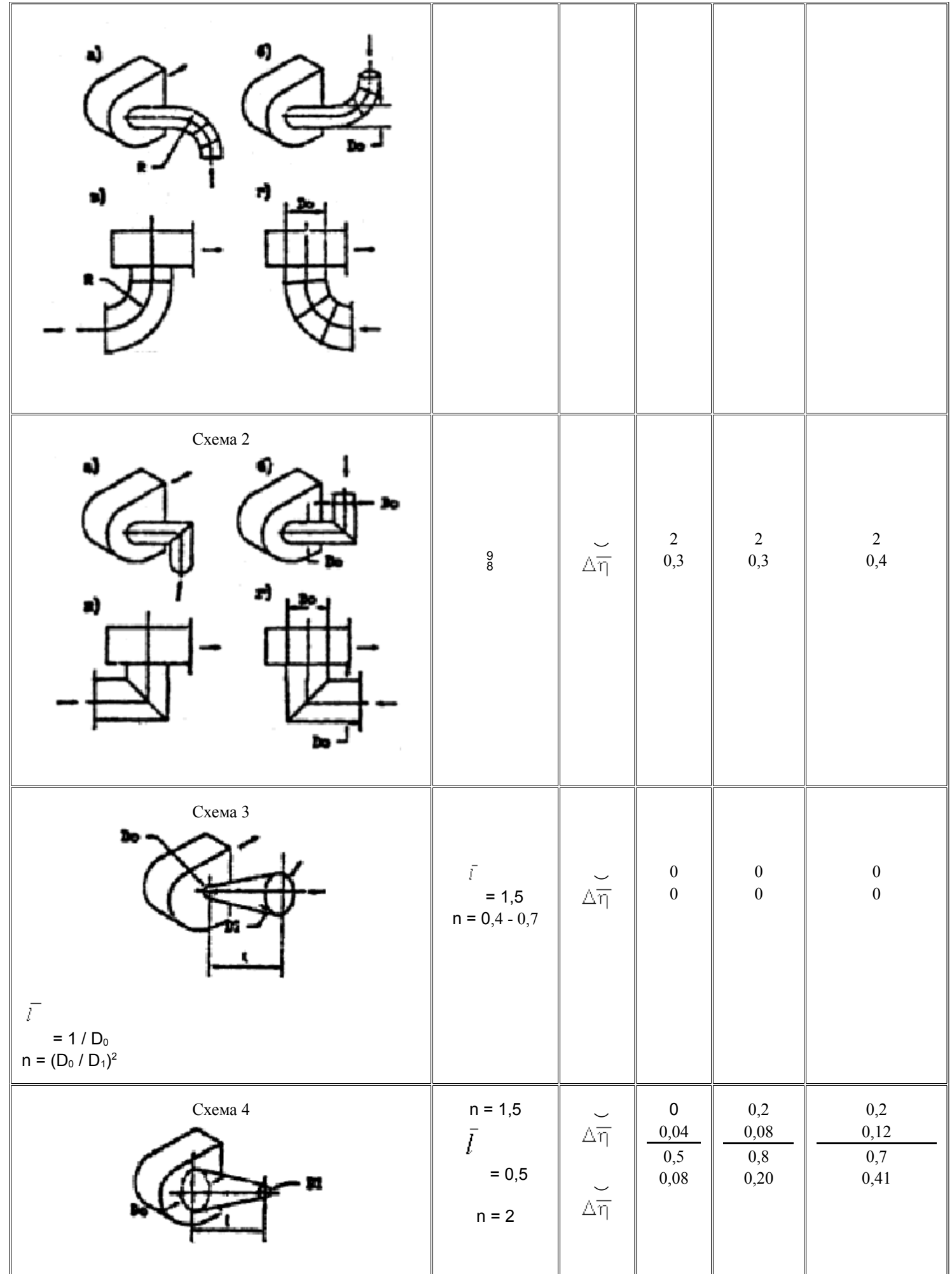

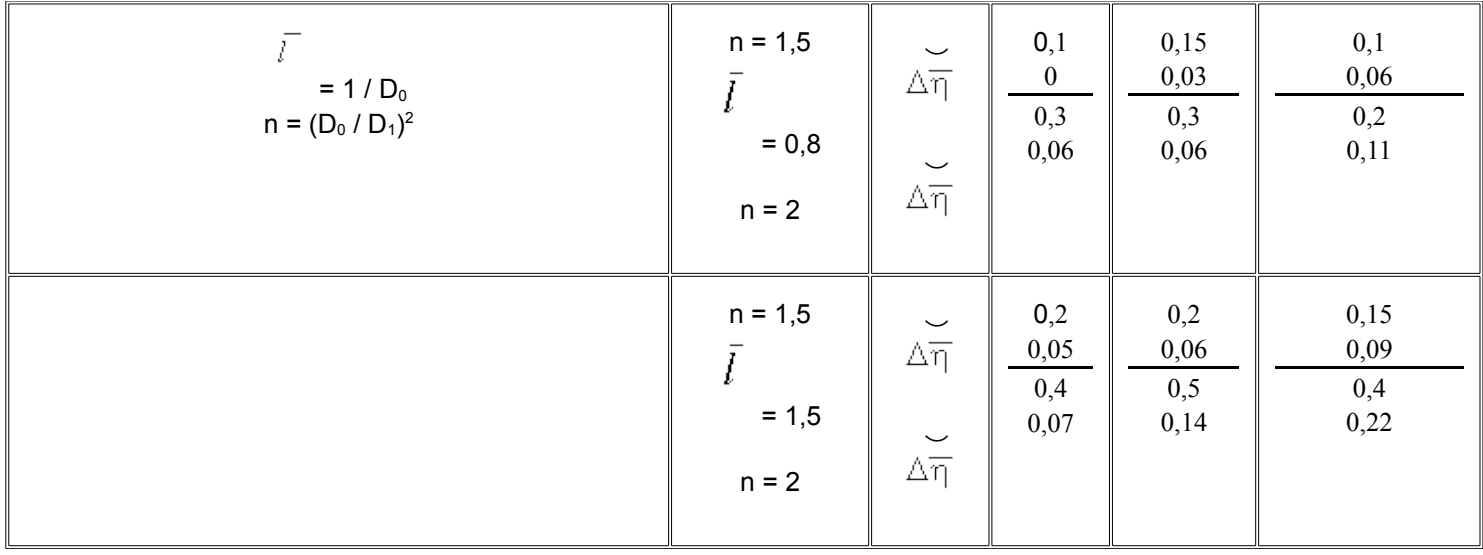

Таблица 2

 $\Delta \overline{\eta}$ 

### Значение коэффициентов сопротивления и относительного снижения КПД установок радиальных вентиляторов с лопатками, загнутыми назад

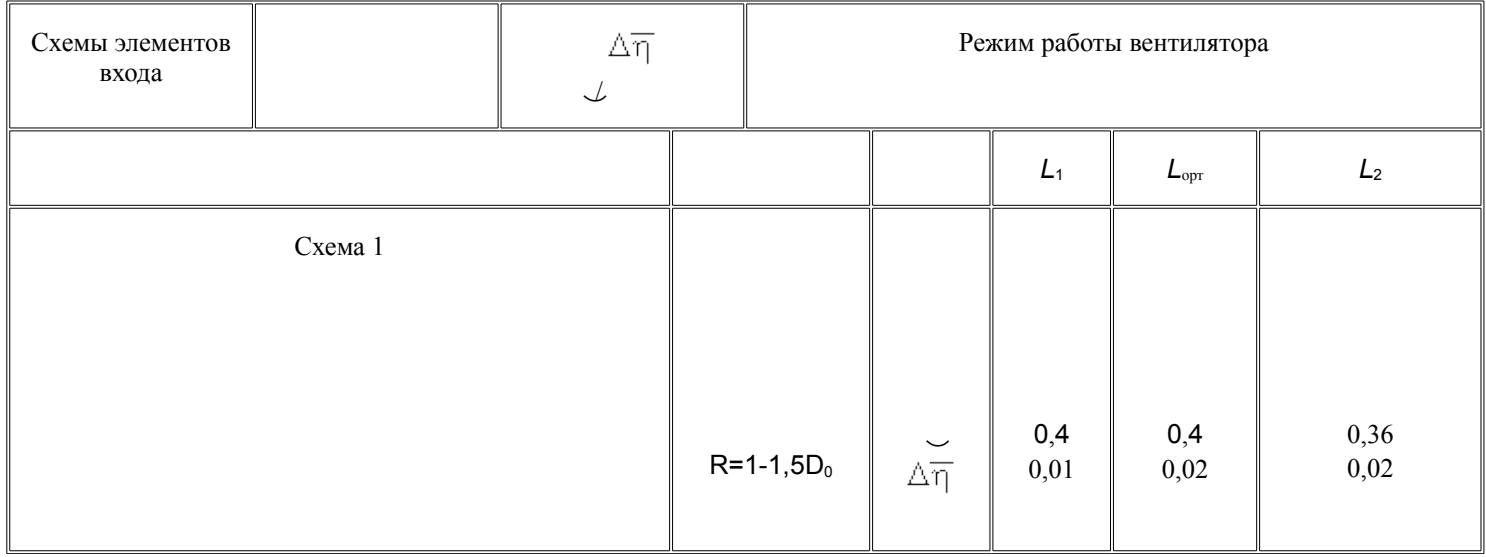

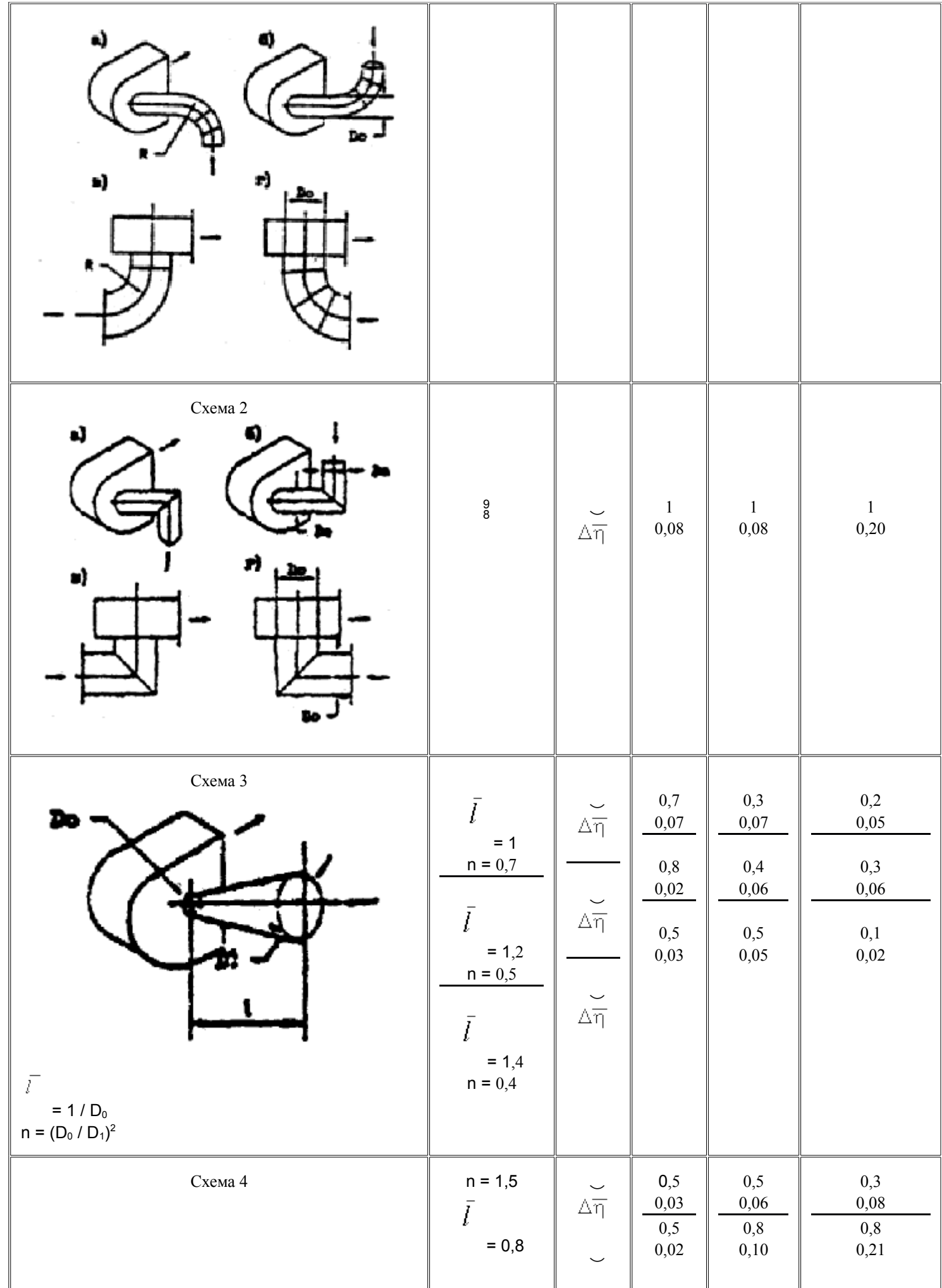

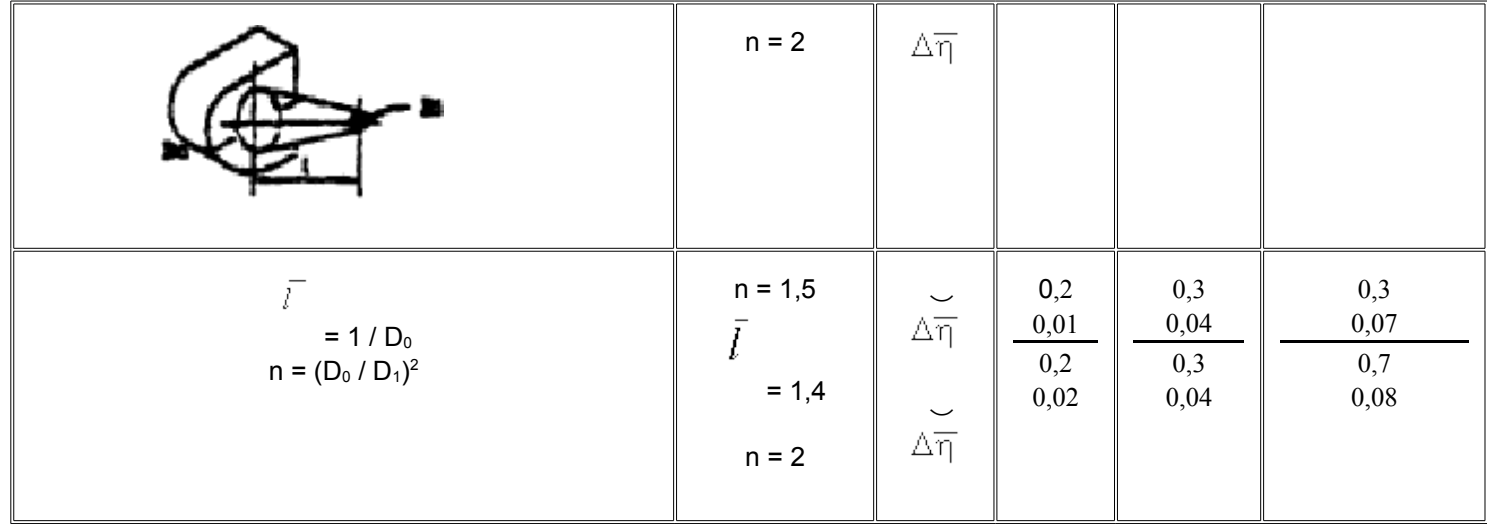

### Таблица 3

# Значение коэффициентов сопротивления установок радиальных вентиляторов с пирамидальными диффузорами на выходе (рис. 3а)

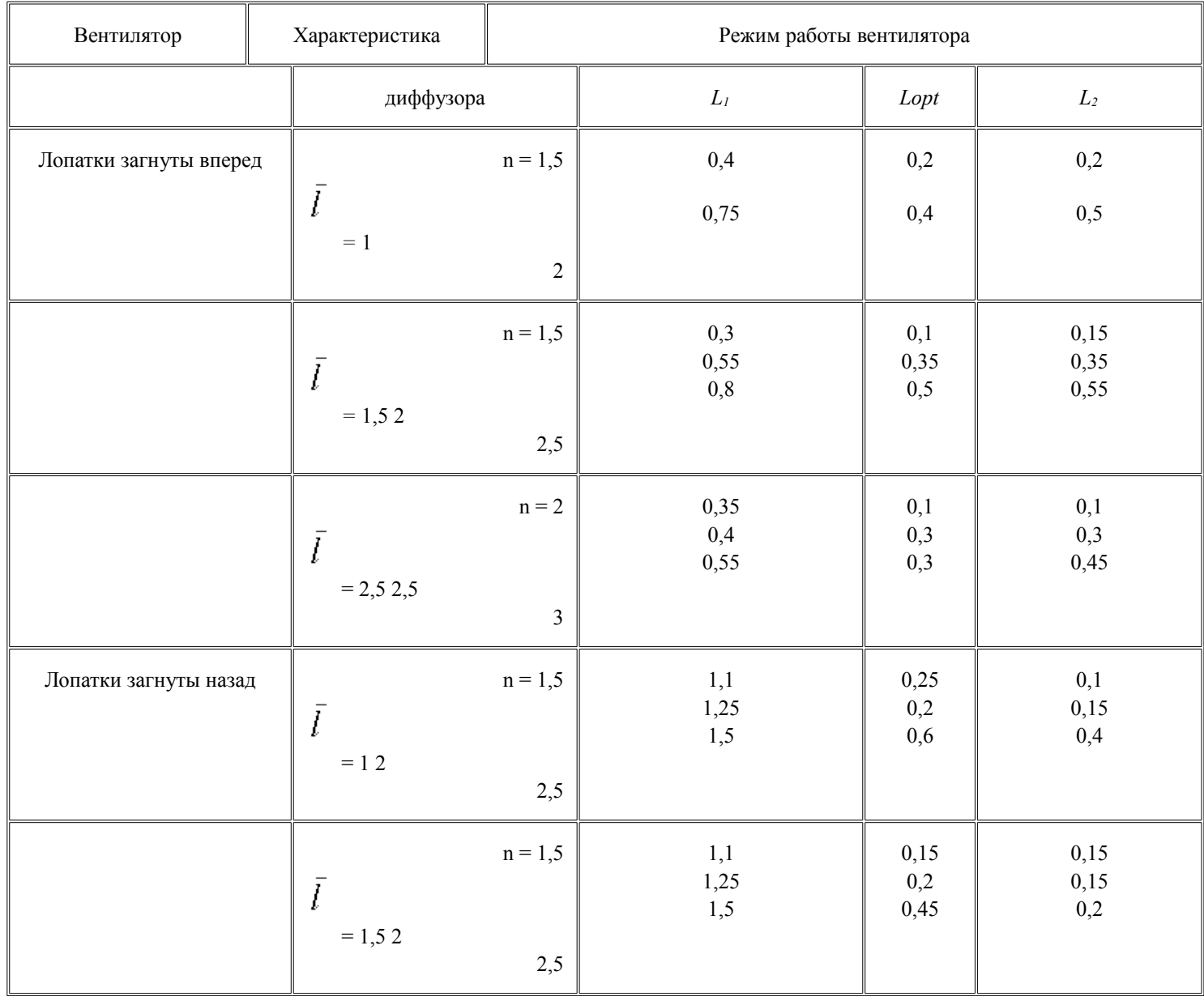

### Значение коэффициентов сопротивления установок радиальных вентиляторов с плоскими диффузорами на выходе (рис.4а)

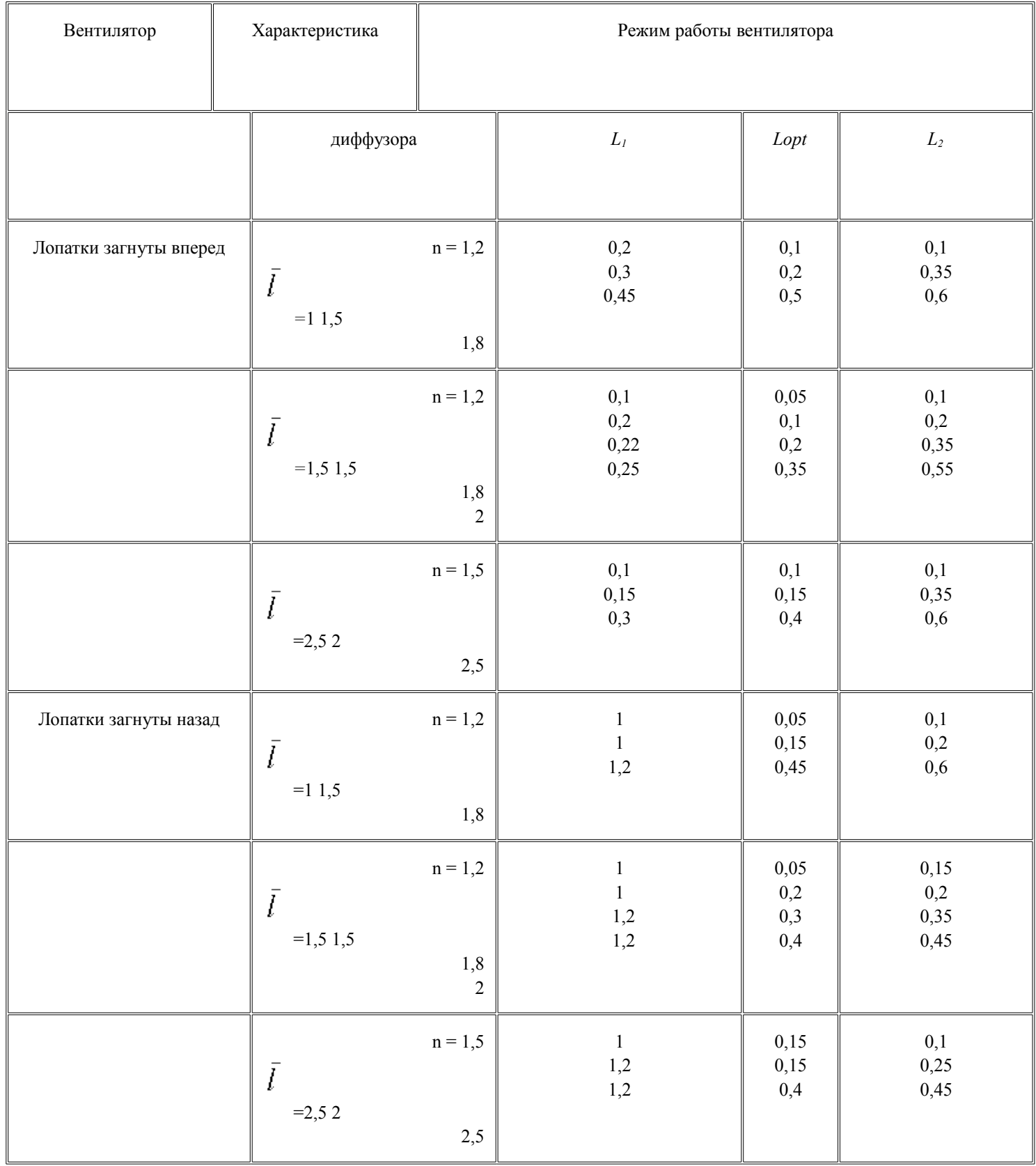

Таблица 5

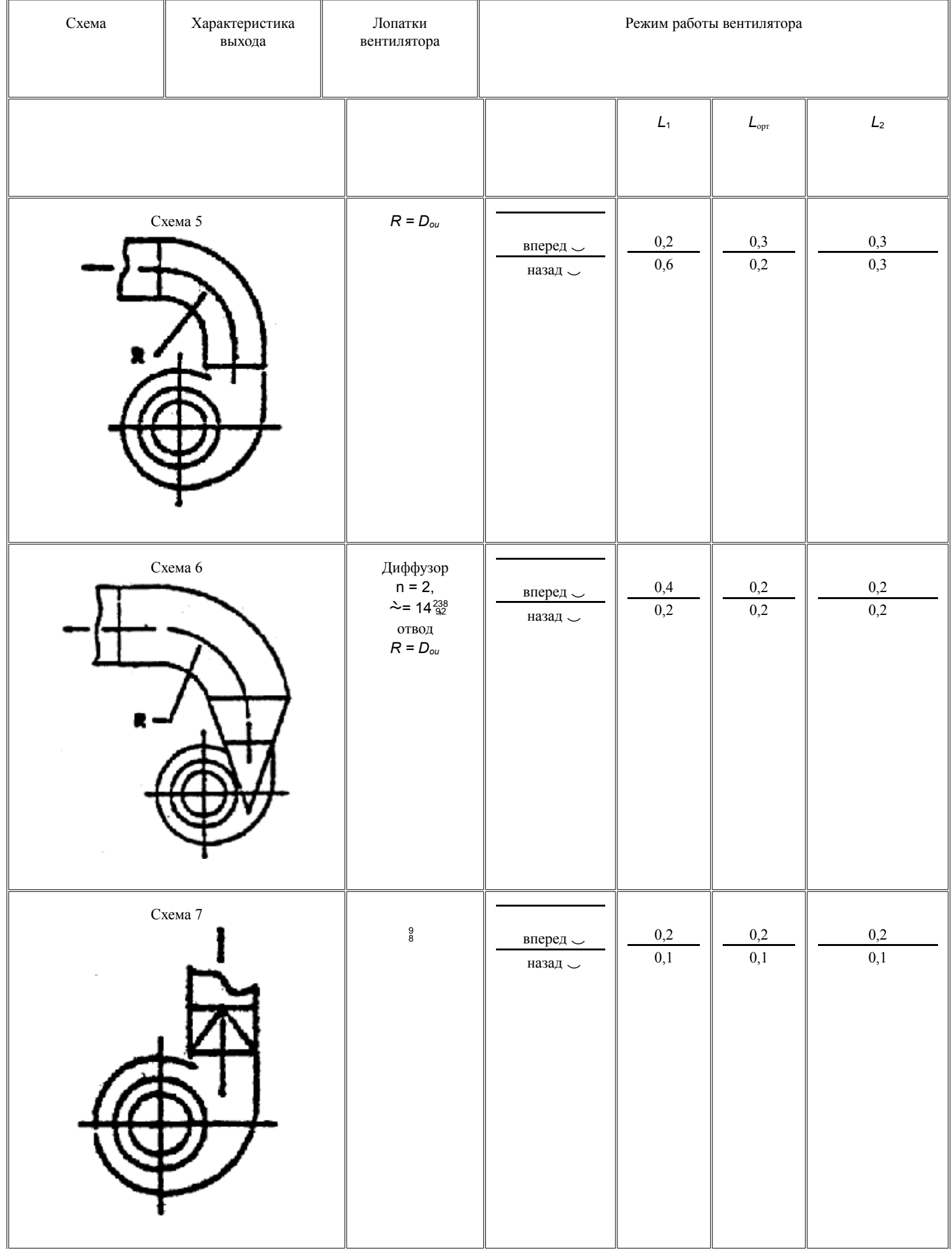